## Indiana University Office of Procurement Services

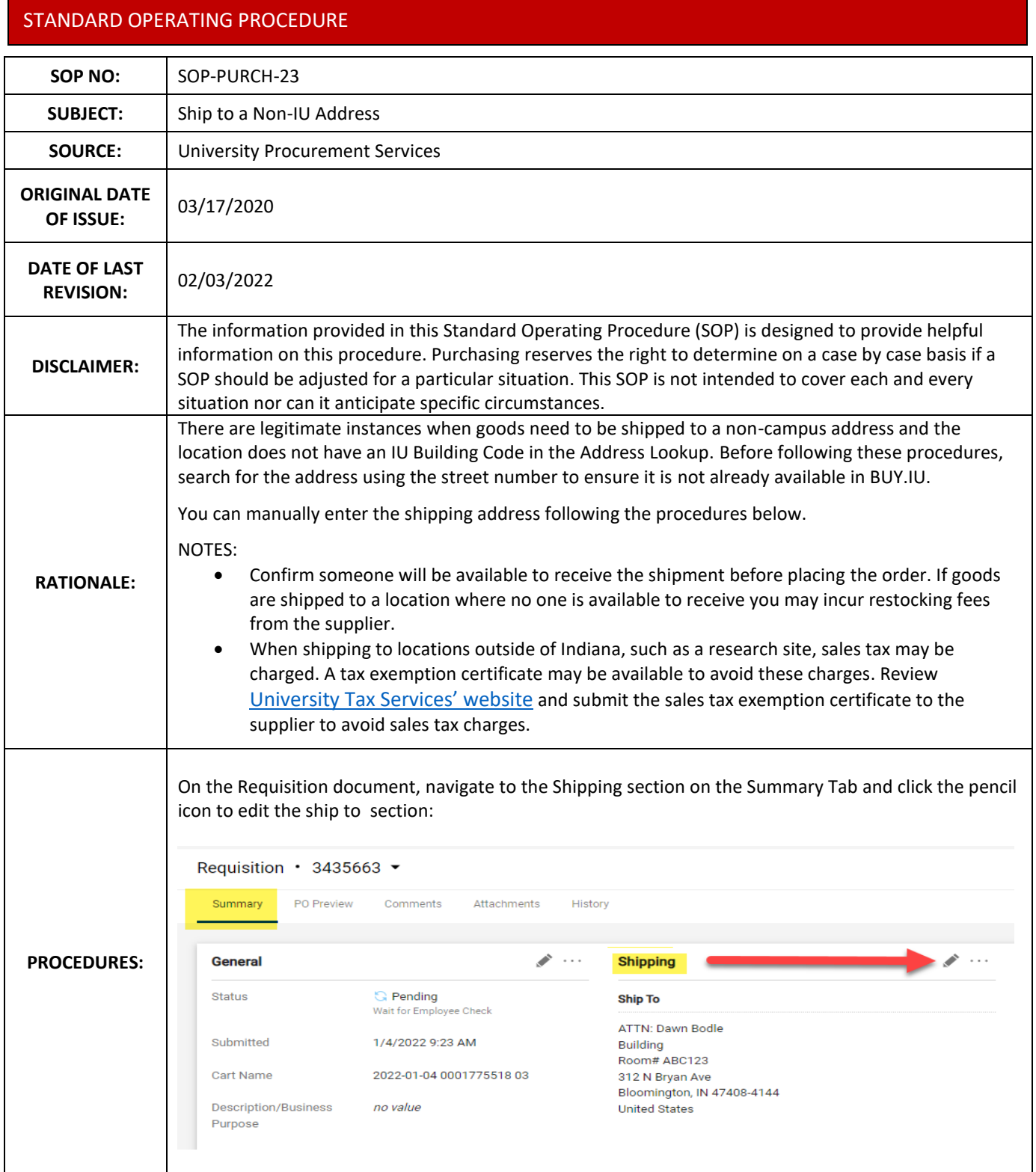

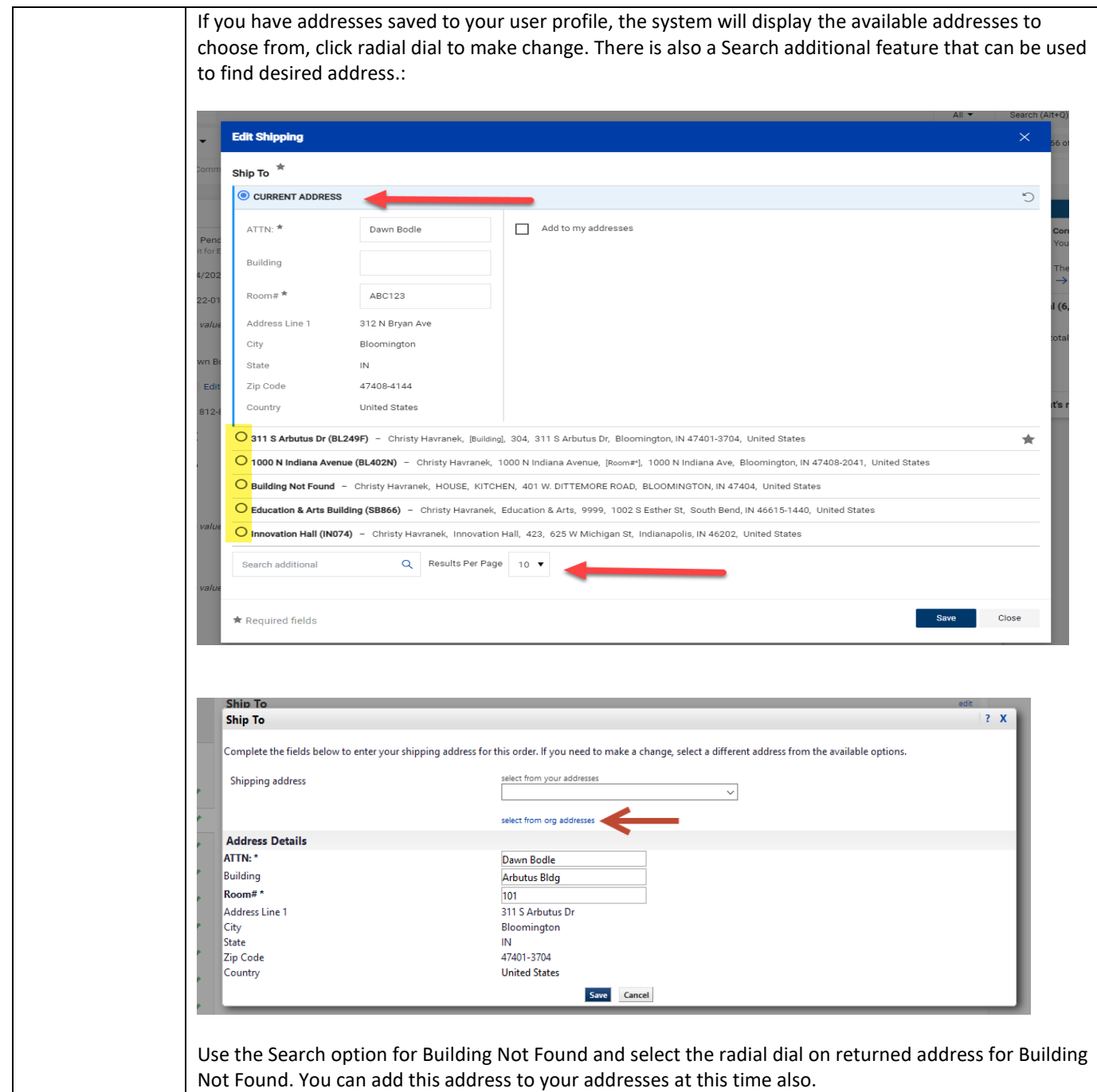

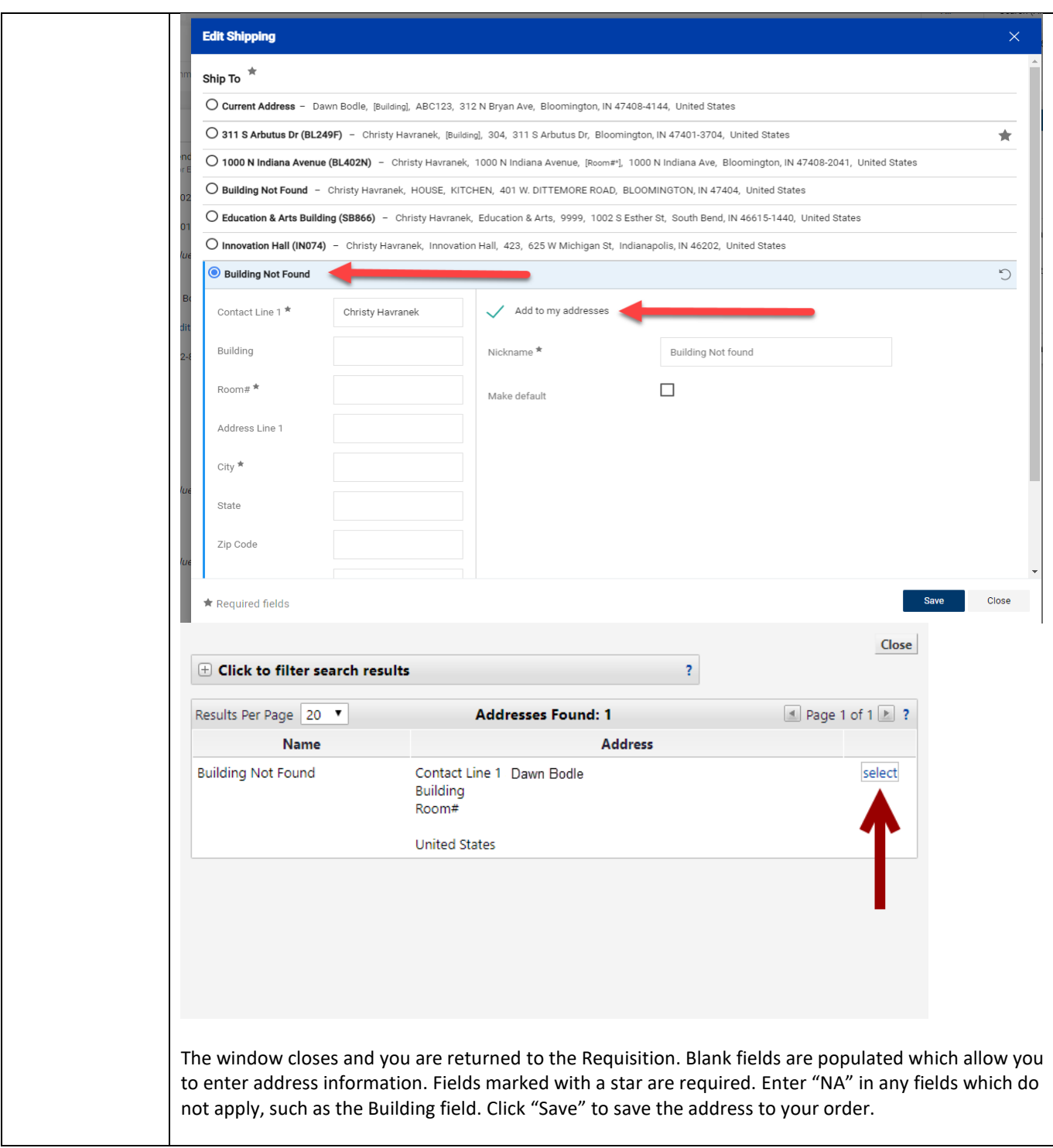

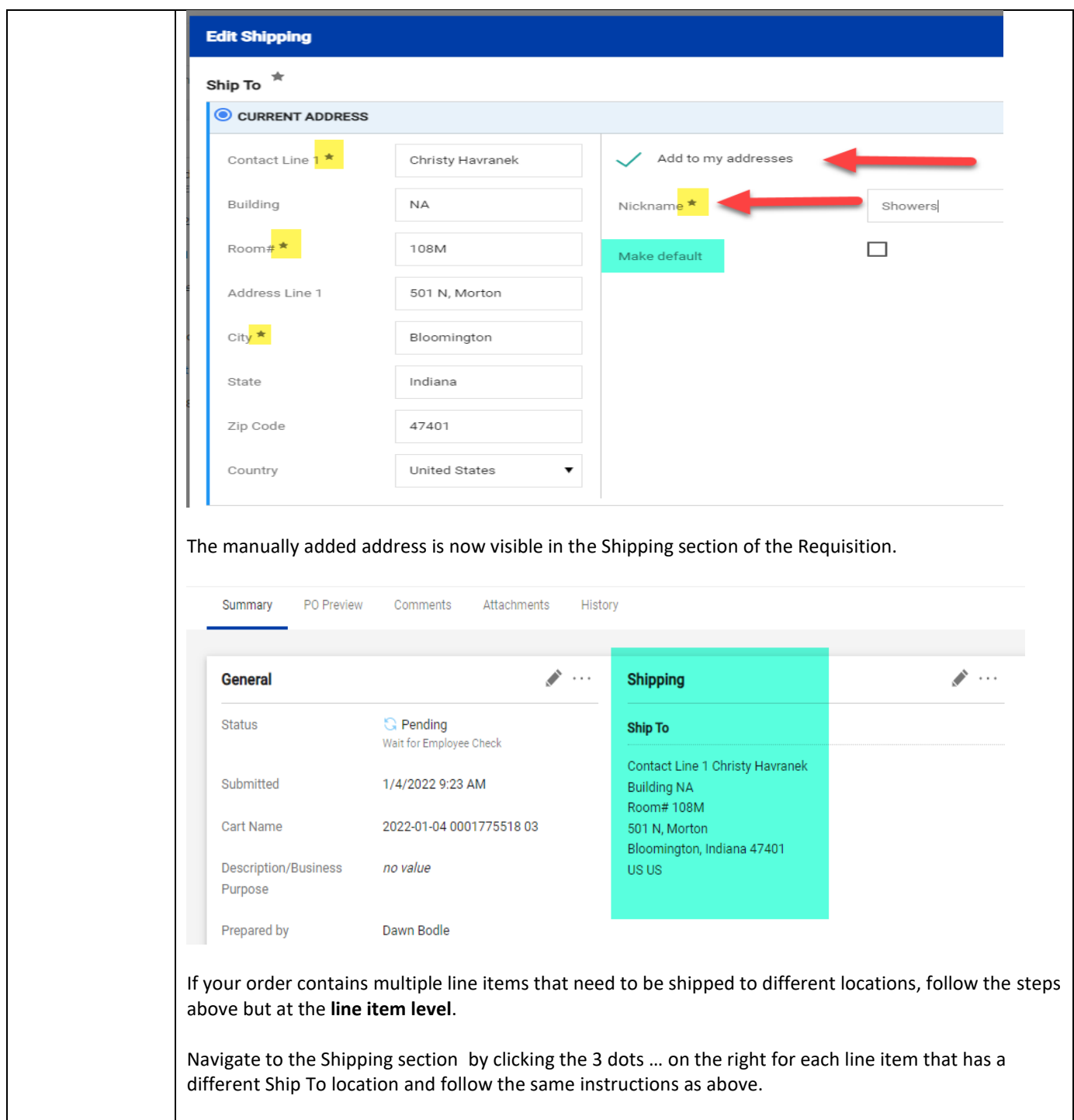

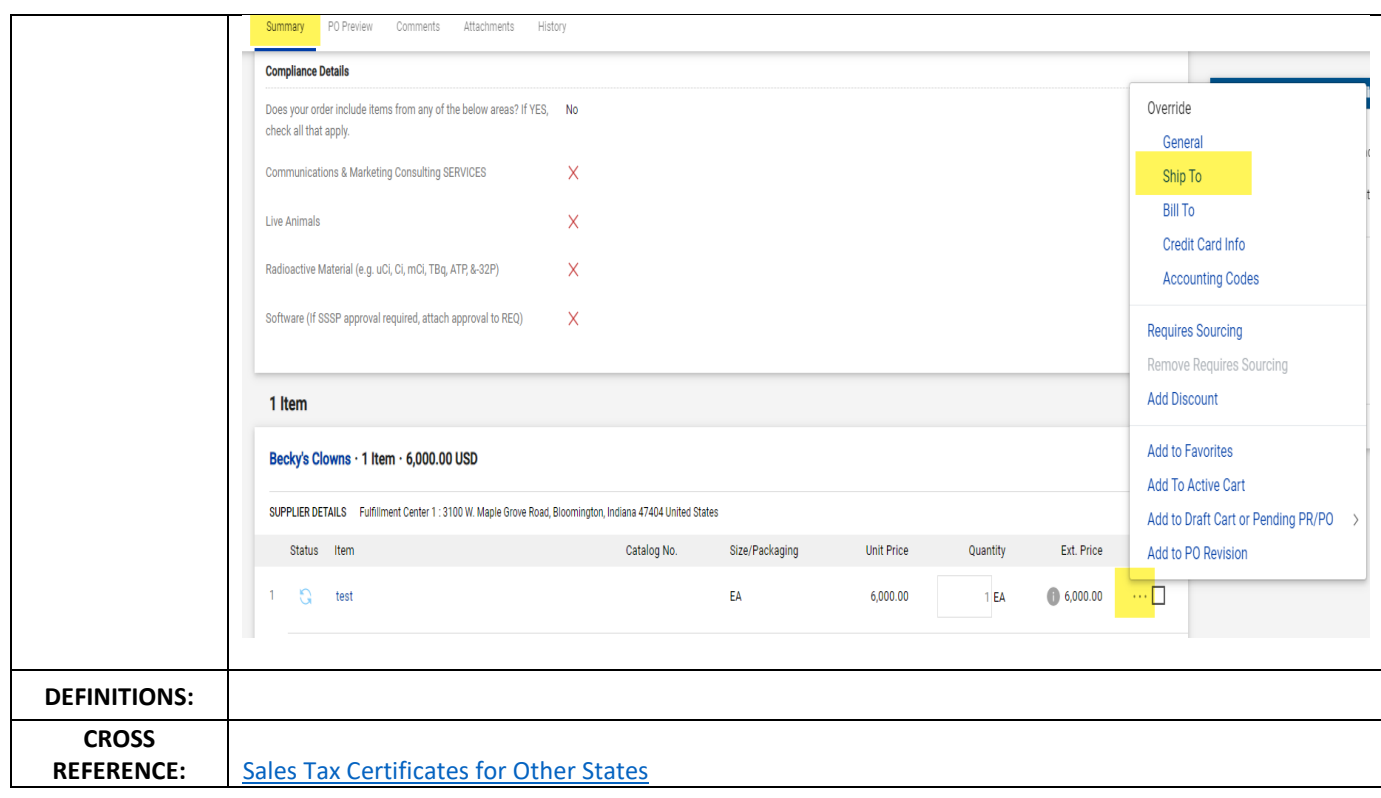